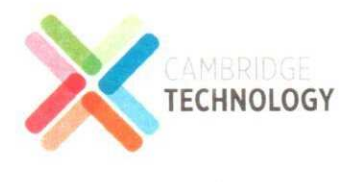

#### August 06, 2019

The Listing Dept., Bombay Stock Exchange Ltd Phiroze Jeejeebhoy Towers, Dalal Street, Fort, Mumbai — 400 001

The Listing Dept, The National Stock Exchange of India Ltd Exchange Plaza, Bandra Kurla Complex Bandra (East), Mumbai —— 400 051

#### Dear Sir/Madam,

Sub: lntimation on publication of newspaper advertisement - intimation of Board Meeting. Ref: Regulation <sup>47</sup> of the SEBI (Listing Obligations and Disclosure Requirements) Regulations, 2015. BSE Scrip Code: 532801, NSE Code CTE.

As required under Regulation 47(1) of the SEBI (Listing Obligations and Disclosure Requirements) Regulations, 2015, please find enclosed newspaper advertisement published in following newspapers: Financial Express (English) and Andhra Prabha (Telugu) intimating about the Board Meeting scheduled to be held on Monday, August 12, 2019.

The same will be available on the website of the Company: https://www.ctepl.com

This is for your information and records.

Thanking you,

Yours faithfully,

For Cambridge Technology Enterprises Ltd

Hyderabad Ashish Bhattad (Company Secretary & Compliance Officer)

Encl:  $a/a$ 

Registered & Corporate Office: Cambridge Technology Enterprises Ltd. Unit No 04 - 03, Level 4, Block 1 Cyber Pearl, Hitec City, Madhapur Hyderabad - 500 081, Telangana, India. Tel:+91-40-4023-4400 Fax:+91-40-4023-4600 Email id: investors@ctepl.com

#### Bengaluru

Vakil Square Unit #1, Rear wing Fifth Floor, Bannerghatta Road, Bangalore - 560 076, Karnataka, India. Tel' +91-80-4633-4400 Fax:+91-80-4299-5779

#### Mumbai

Level 4, A Wing, Dynasty Business Park Andheri Kurla Road, Andheri (E) Mumbai >400 059. Maharashtra, India Tel:+91-22-6786-9410 Fax:+91-22-6786-9199

#### Chennai

AMARA SRI, situated at Old No. 313, New No.455 Block No.75, 7th Floor, Anna Salai Teynampet, Chennai 600018. Tamilnadu, lndia. Tel' +9l-40-4023-4400,

CIN: L72200TG1999PLC030997

**20** 

### **FINANCIAL EXPRESS**

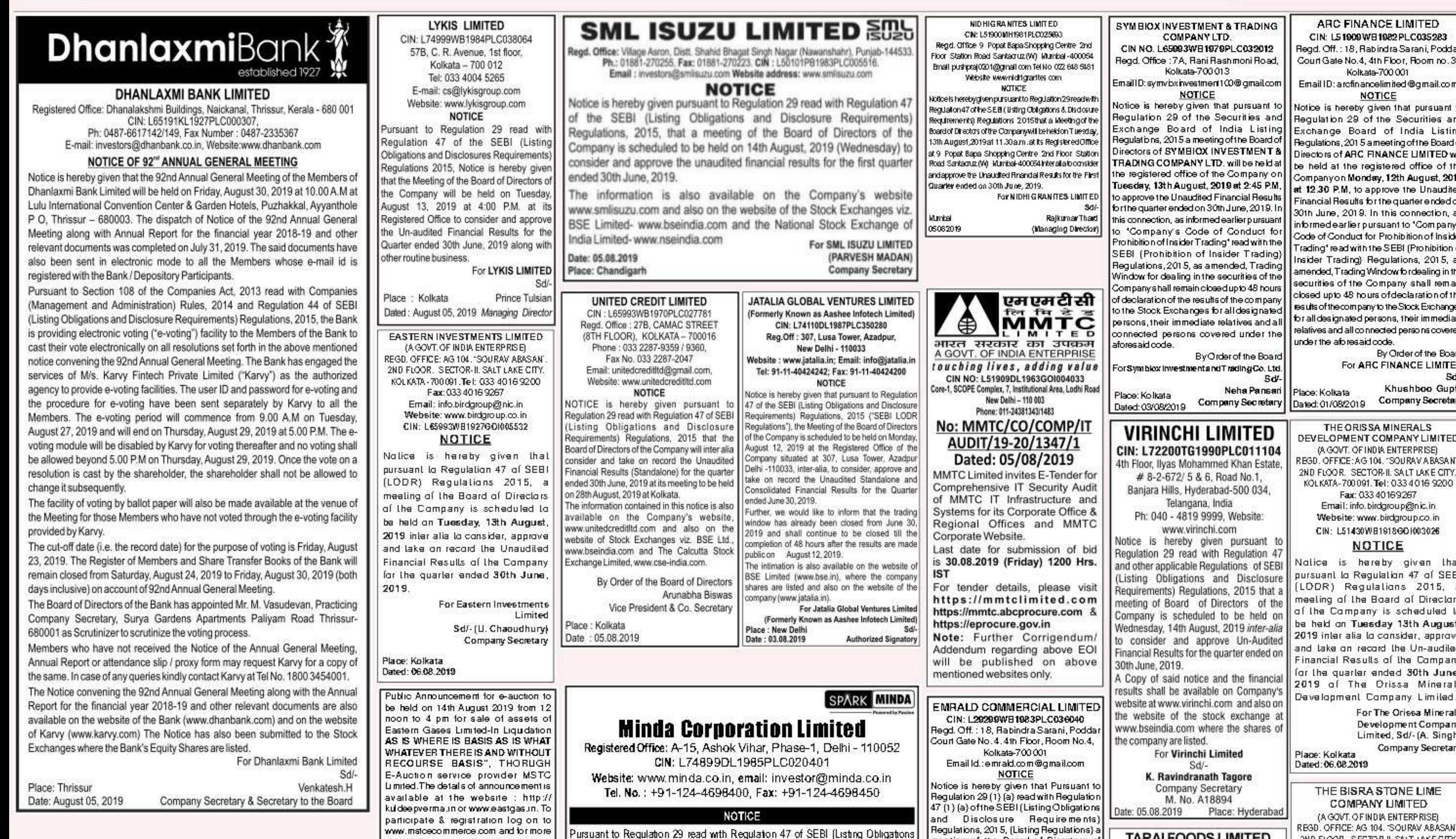

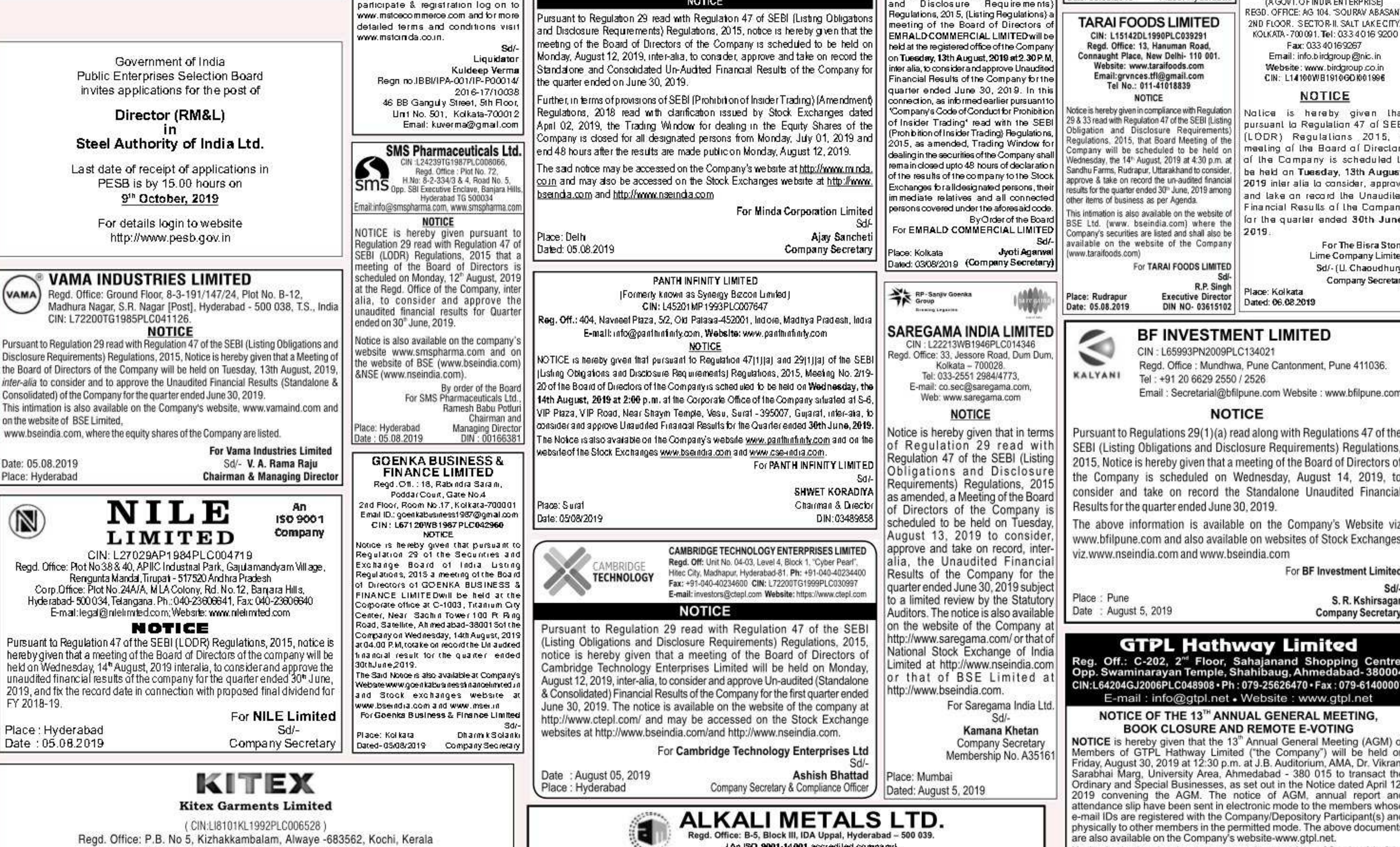

#### Phone: 91 484 4142000, Fax: 91 484 2680604 Email: sect@kitexgarments.com, Web: www.kitexgarments.com

#### NOTICE OF 27th ANNUAL GENERAL MEETING, BOOK CLOSURE & E-VOTING **Annual General Meeting**

Notice is hereby given that the 27th Annual General Meeting (AGM) of the Company will be held on Wednesday, August 28, 2019 at the factory premises of the Company at building no. 9/536A, Kizhakkambalam, Alwaye, Kochi - 683 562, Kerala at 10.00 A.M. to transact the business as set out in the Notice of the said AGM.

In terms of section 101 and 136 of Companies Act, 2013 read with Rule 18 of the Companies (Management and Administration) Rule, 2014 as amended from time to time, the notice of the AGM together with the Annual Report for the FY 2018-19 has been sent electronically to those members who have registered their e-mail address with the company or their respective depositary and by permitted mode to the other members. The electronic transmission/ physical dispatch of the notice together with the Annual Report have been completed on August 2, 2019. The cut-off date for sending/ dispatching the Notice together with the Annual Report was July 26, 2019. The Notice of the AGM and Annual Report is available on the Company's website http://www.kitexgarments.com and also on the website of Central Depository Services (India) Limited (CDSL) at www.evotingindia.com

#### **Book Closure:**

Notice is further given pursuant to section 91 of the Companies Act, 2013 read with rule 10 of Companies (Management and Administration) Rules, 2014 as amended from time to time and Reg 42 of the SEBI (Listing Obligations and Disclosure Requirements) Regulations, 2015, the register of members and share transfer books of the Company will remain closed from Wednesday, August 21, 2019 to Wednesday, August 28, 2019 (both days inclusive) for the purpose of AGM, declaration of dividend and conducting of e-voting.

#### E-voting:

As per Section 108 of the Companies Act, 2013, read with Rule 20 of the Companies (Management and Administration) Rules, 2014, as amended and Reg 44 of SEBI (Listing Obligations and Disclosure Requirements) Regulations, 2015, the Company is pleased to provide its members the facility to cast their vote electronically from a place other than the venue of the AGM (remote e-voting) on all resolutions set forth in the notice, for which the company has engaged the service of CDSL as the e-voting agency. The Company has appointed Mr. P. D. Vincent, practicing company secretary, kochi to act as the scrutinizer to scrutinize the e-voting process in a fair and transparent manner.

The remote e-voting facility will be available during the following voting period:

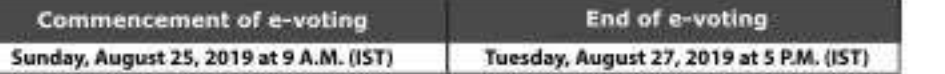

During this period, shareholders of the Company holding shares either in physical form or in dematerialized form, as on the cut-off date Wednesday, August 21, 2019, may cast their vote electronically or in the General Meeting. The e-voting module shall be disabled by CDSL for voting thereafter. Once the vote is cast by a member, he/she shall not be allowed to change it subsequently.

In case a person has become a member of the Company after dispatch of AGM notice but before the cut-off date for e-voting, he/ she may obtain the user id and password by sending request to helpdesk,evoting@cdslindia.com and follow the instructions for e-voting given in the Notice of 27th AGM for exercising their vote through the remote e-voting. If the member is already registered with CDSL for e-voting, the member can use the existing user ID and password for casting their vote through remote e-voting.

The members, who have not cast their vote either through remote e-voting, can exercise their voting rights at the AGM. The Company will make necessary arrangement in this regard at the AGM venue.

Members who have cast their vote by remote e-voting prior to the AGM may also attend the AGM, however those members shall not be entitled to cast their vote again at the AGM.

In case of any query, members may refer to frequently asked questions (FAQs) for members and e-voting user manual available at the download section of CDSL website under help section or an e-mail shall be sent helpdesk.evoting@cdslindia.com or may call helpdesk on toll free no: 18002005533 or contact Mr. Rakesh Daivi, Manager, CDSL, 17th PJ Towers, Dalal Street, Fort Mumbai - 400 021, Maharashtra, ph: 022-22723333 who will also address grievances connected with the e-voting.

The result of e-voting shall be announced on or after the AGM of the Company not later than 2 (two) days of conclusion of the meeting. The results declared along with the Scrutinizers'Report shall be placed on the Company's website and on the website of CDSL for the information of the Members, besides being communicated to the Stock Exchanges. But his Order of the Board

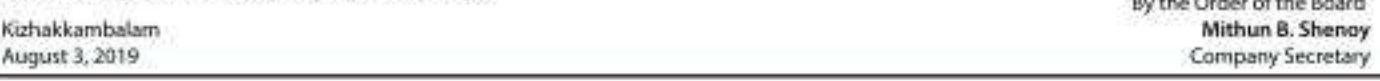

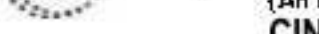

#### CIN L27109TG1968PLC001196

#### UNAUDITED FINANCIAL RESULTS FOR THE QUARTER ENDED 30-06-2019

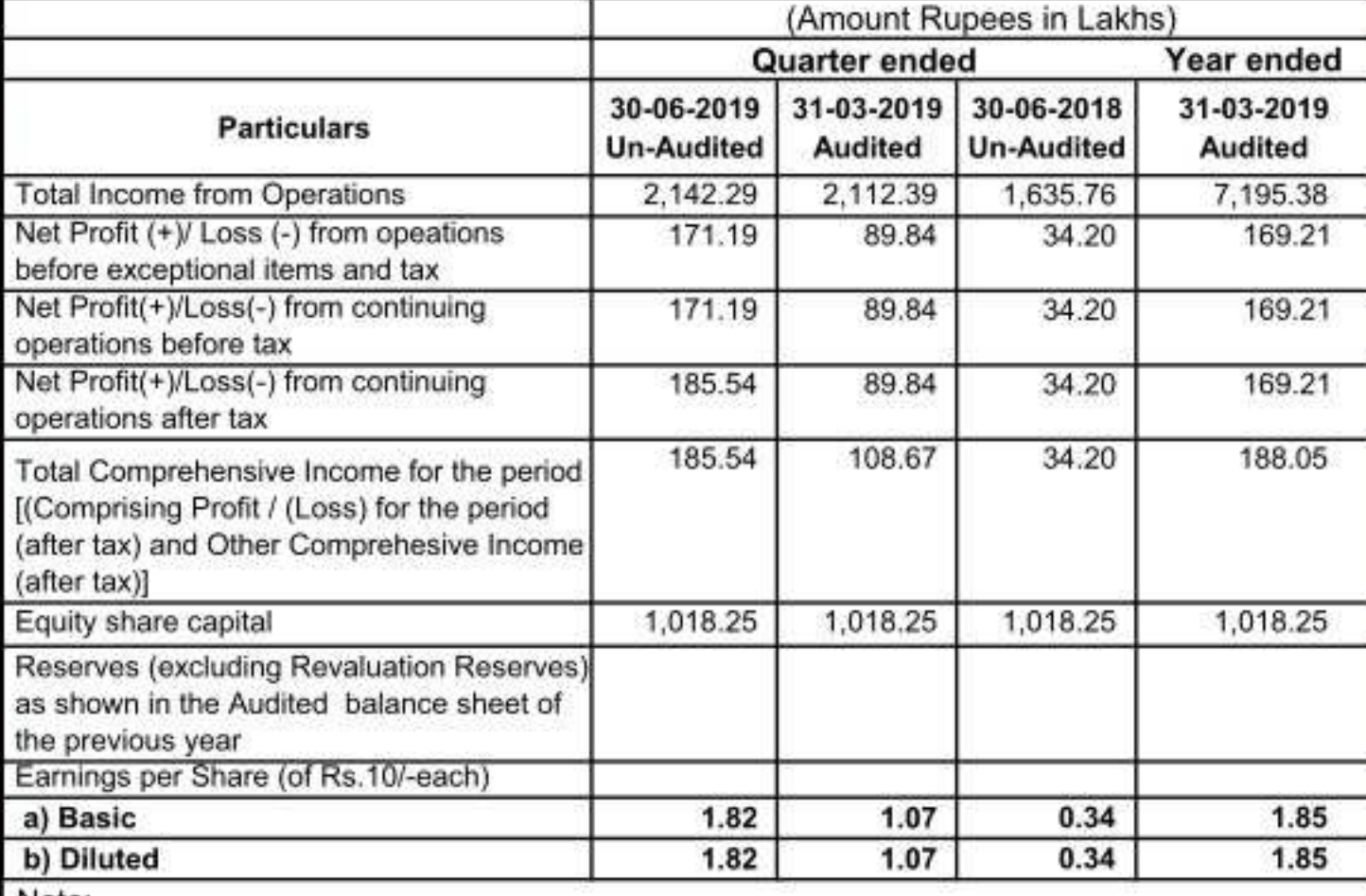

Note:

1. The above is an extract of the detailed format of Quarterly/Annual Financial Results filed with the Stock Exchanges under Regulation 33 of the SEBI (Listing and Other Disclosure Requirements) Regulations, 2015.

2. The full format of the Quarterly/Annual Financial Results are available on the Stock Exchange websites. (www.bseindia.com, www.nseindia.com and also the Company Website  $Sd/$ www.alkalimetals.com under Investor tab)

Y.S.R.Venkata Rao **Managing Director** DIN: 00345524

Notice is also hereby given pursuant to the provisions of Section 91 of the Companies Act, 2013 ("Act") and the applicable rules framed thereunder<br>that the Register of Members and Share Transfer Books of the Company will remain closed from Friday, August 23, 2019 to Friday, August 30, 2019<br>(both days inclusive) for the purpose of AGM and payment of dividend.

Pursuant to the provisions of Section 108 of the Act and Rule 20 of the Companies (Management and Administration) Rules, 2014, as amended and Regulation 44 of the Securities and Exchange Board of India (Listing Obligations and Disclosure Requirements) Regulations, 2015, members are provided with the facility to cast their vote electronically, through e-voting facility services provided by the Central Depository Services (India) limited (CDSL) on all resolutions set forth in the AGM notice. The voting rights shall be in proportion to the shares held by members as on<br>August 23, 2019 being the cut-off date. Any person who becomes a<br>member of the Company after dispatch of the Notice of the meeting and holds shares as on the cut-off date i.e. August 23, 2019 may obtain the user ID and password by sending e-mail request to helpdesk.evoting@ cdslindia.com. However, if such a person is already registered with CDSL for e-voting, then the existing user ID and password can be used for casting their vote. Please note that a person whose name is recorded in<br>the register of members or in the register of beneficial owners maintained<br>by the depositories as on cut-off date will only be entitled to avail the facility of remote e-voting or voting at the AGM venue.

The remote e-voting period commences on Monday, August 26, 2019<br>(9:00 a.m.) and ends on Thursday, August 29, 2019 (5:00 p.m.). During this<br>period, members, holding shares either in physical form or in demat form,<br>as on the in the manner and process set out in the AGM Notice. The remote e-voting module shall be disabled for voting thereafter. Once the vote on a resolution is cast by the member, the member will not be allowed to change it subsequently. A member can participate in the AGM even after exercising<br>the right to vote through remote e-voting but will not be allowed to vote again<br>at the AGM. Members not opting for remote e-voting will be offered the of voting i.e. either through remote e-voting or at the AGM venue.

In case of any queries pertaining to e-voting, members may refer to the<br>Frequently Asked Questions ("FAQs") and the e-voting manual available<br>at www.evotingindia.com, under help section or contact at toll free number<br>1800-Mr. Rakesh Dalvi, Manager, at 25" Floor, Marathon Futurex, Mafatlal Mills Compound, NM Joshi Marg, Lower Parel (East), Mumbai-400013; Email: helpdesk.evoting@cdslindia.com or aforesaid toll-free number.

#### For GTPL HATHWAY LIMITED **Hardik Sanghvi**

Place: Ahmedabad Company Secretary and Compliance Officer Date: 05-08-2019 **FCS No.7247** 

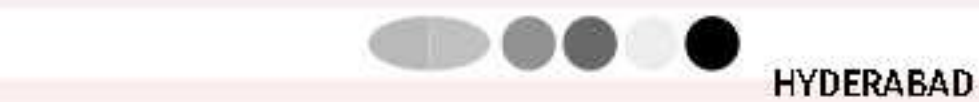

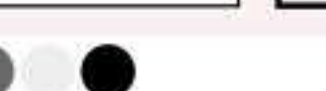

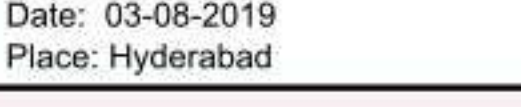

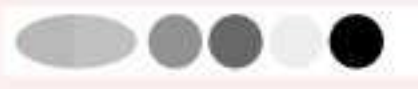

నేదు కేసీఆర్ కాంకేశ్వరం టూర్

•140 కిలోమీటర్ల మేర గోదావలిపై ఏలియల్ సర్వే

**హైదరాబాద్, అంద్రగ్రుభ :** జలకళ సంతరించుకు న్న కాళేశ్వరం [పాజెక్టు

సందర్శనకు ముఖ్యమంత్రి కె.చంద్రశేఖర్ రావు మంగళవారం బయలుదే'రి పెళ్ళనున్నారు. ఇందుకు సంబంధించిన షెడ్యూల్ ఖరారైంది. సీఎం కార్యాలయ వర్గాలు తెలిపిన సమా చారం మేరకు ఉదయం 10 గంటలకు బేగంపేట.

విమానాశ్రయం నుంచి ప్రత్యేక హెలికాప్టర్ల్లో ఆయన బయలుదేరుతారు.

సాగునీటి పారుదలశాఖ అధికారులు, ఇంజనీర్ల బృందం అయనతో పాటు.

వెళ్ళనుంది. మేడిగడ్ల నుంచి ధర్మపురం వరకు సుమారు 140కిలో మీటర్ల మేర

పరవళ్ళు తొక్కుతున్న గోదావరి నదిని చూడడానికి సీఎం ఈ పర్యటన చేయ

నున్నారు. మేడిగడ్డ బ్యారేజీ, గోలివాడ పంప్*హౌ*స్, ధర్మపురి పుజ్యక్షేతాలను

ఆయన సందర్శించనున్నారు. కాళేశ్వరం |పాజెక్టును |పారంభించిన మొదటి|

సంవత్సరంలోనే భారీ వర్షాలు, వరదలతో నిండుకుండలా మారడం, ఎగువ

|పాంతాల్లో కురుస్తున్న వర్షాలకు పొంగి పొర్టుతున్న వాగులు, వంకలు|

పాంగిపార్లుతున్న నేపడ్యంలో సీఎం (పాజెక్టుల సందర్శనకు వెళుతు న్నారు.

దాదాపు అన్ని సాగునీటి (పాజెక్టులు, ఎత్తిపోతల పథకాలు, వాటి ప్రయోజనాల

గురించి క్షేతస్రాయిలోనే ఇంజనీర్లను అడిగి తెలుసుకుంటా రు. వాతావ రణం

అనుకూలతను దృష్టిలో పెట్టుకుని అధికారులు ఈ పర్యటనకు ఏర్పాట్లు చేశారు.

నిండుకున్నజలాశయాలపై ఏరియల్ సర్వేతో నిజామా బాద్, కరీం నగర్ ఉమ్మడి

జిల్లాల్లో రైతులు పొందే బహుళ ప్రయోజనాలను, రెండు పంటలకు నీరందించే

కార్యాచరణ ప్రణాళిక గురించి ప్రాజెక్టుల వద్దే అధికారులతో సమీక్షించను న్నారు.

ఎల్లంపల్లి నుంచి మిడ్మూనేరుకు నీటిని విడుదల చేసే అంశంపైనా అయన

చర్చిస్తారు. సయమా నుకూల తను బట్టి శ్రీరాంసాగర్ (పాజెక్టును కూడా సంద

ర్మించనున్నారు. అలాగే జగిత్యాల జిల్లా ధర్మపురిలో శ్రీ లక్ష్మీనరసింహస్వామి

ఆలయంలో కేసీఆర్ ప్రత్యేక పూజలు నిర్వహించనున్నారు..

## సంక్షేమంలో సింగరేణి కృషి అధ్వతం • ఎస్పీ, ఎస్టీ కమిషన్ చైర్మన్ ఎర్రోక్య శ్రీనివాస్

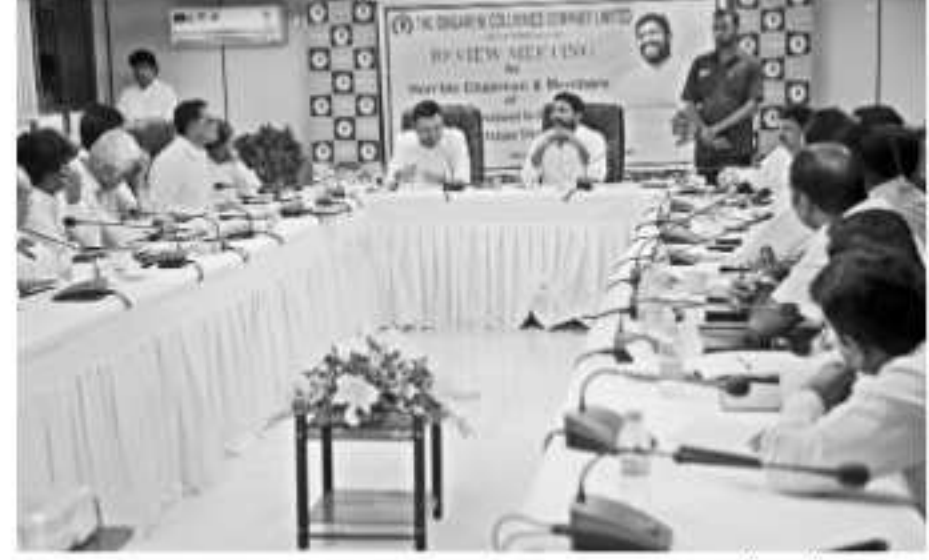

**హైదరాబాద్, ఆంధ్రప్రభ** సింగరేడినంన్ల అవివృద్ధిలోనే కాక ఎస్పీ.ఎన్టీ ఉద్యోగ అవకాశాలు, స్రషికాషన్లు కల్పించడంలో అద్భుతంగా పనిశేస్తోందని, ముఖ్య మంత్రి కేసీఆర్ ఆకాంక్షల మేరకు పనిచేస్తున్న సంస్కసిఎండి శ్రీధర్**కు తాను ప్రత్యేక** అవినందనలు తెలియజేస్తున్నానని ఎస్పీ.ఎస్టీ కమిషస్ వైర్మన్ ఎల్రోళ్ళ జీనివాస్ (పశంసించారు. హైదరాబాద్ సింగరేణిభవన్లో సోమవారం జరిగిన ఎస్పీ.ఎస్పీ కమిషన్సమీక్షాసమావేశంలో అయన ప్రసంగించారు.సింగరేణిసిఎండిశ్రీధర్*తో* పాటు సంస్కడైరెక్టర్లు ఉద్యోగసంఘాల నాయకులు పాల్గొన్నారు. సిఎండి శ్రీధర్ కమిషన్కు స్వాగతం పలికారు. ఈ సందర్భంగా సంస్థ వెదేళ్ళథుగతిని వివరించారు. సింగరేణి వృద్ధిరేటులో దేశంలోనే నేంబర్వస్πా ఉందని, ఇందుకు సీఎంసహకారమేకారణమన్నారు. ఉత్పత్తితో పాటుసంక్షేమంలో కూడాసింగరేణి నంబర్వన్గా ఉందన్నారు. ఎస్పీ.ఎస్టీ రిజర్వేషన్లు నిబంధనల ప్రకారం పాటిస్తున్నామన్నారు. సింగరేణి సంస్థ మొత్తం నలుగురు డైరెక్టర్లలో ఇద్దరు ఎన్కీ ఎస్పీ వర్గాల నుండి ఉన్నారన్నారు.. చాలా ప్రభుత్వకంపలలో కమిషన్ చెప్పిన తర్వాతే రిజర్వేషన్లు అమలు అవుతాయని, కానీ సింగరేణిలో సిఎండి రిజర్వేషన్ల నిబంధనలు పక్కాగా పాటిస్తున్నారని కమిషన్ వైర్మన్ ఎలోళ్ళ శ్రీనివాస్ ప్రశంసించారు. ఉద్యోగసంఘాలు సంధించిన ప్రశ్నలపై డైరెక్టర్ చంద్రశేఖర్ సమాధానాలిచ్చారు. సమీక్షా సమావేశంలో కమిషస్ సభ్యులు రాంజాల్ నాయక్, కుర్బం నీలాదేవి, చిలకమ్మరి నర్బింహ, సుంకరదేవయ్య, డైరెక్టర్లు శంకర్, చంద్రశేఖర్, బలరాం, ఆంధోనిరాజా, ఆనందరావు, బసవయ్య పాల్గొన్నారు.

## బలహీన వర్గాల సంక్షేమానికి పెద్దపీట

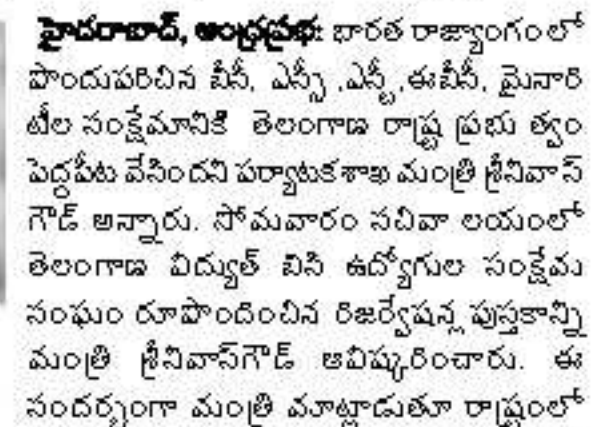

## చింతమదకలో 'ఆరోగ్య సుాచిక'

 $\bullet$  (పారంభించిన మాజీ మంత్రి హరీశ్రావు  $\bullet$ మాట నిలుపుకున్న సీఎం కేసీఆర్

**సిర్దిపేట, ద్రుభేన్యూస్ :** రాష్ర్ట ముఖ్యమంత్రి కేసీఆర్ స్వగ్రామమైనసిద్ధిపేట రూరల్ మండలం చింతమడక గ్రామంలో గత నెలలో పర్యటించిన సమ యంలో గామంలోని ప్రతీ ఒక్కరి ఆరోగ్య సూచిక తయారు<sup>ల</sup> చేసేందుకు వైద్య పరీ క్షలు నిర్వహిస్తామని సీఎం. కేసీఆర్ హామీ ఇచ్చారు. మాట ఇచ్చిన విధంగానే. నాోమ వారం చింతమడక ∣గాంవుంలో యశోదా ఆసుపత్రి వారి సౌజన్యంతో వైద్య, ఆరోగ్యశాఖ ఏర్పాటుచేసిన ఉచిత ఆరోగ్య శివిరాన్ని మాజీమంత్రి, నిద్దిపేట ఎమ్మెల్యే హరీష్రిరావు (పారం వించారు. ఈ సందర్భంగా హరీష్ రావు మాట్లా డుతూ గ్రామంలోని పనిపిల్లల నుంచి పండు ముసలి వరకు గ్రుతిఒక్కరూ ఆరోగ్య పరీక్షలు చేసుకోవాలని, 40సంవత్సరాలు దాటిన వుహిళలు క్యాన్సర్, గుండె జబ్బులకు సంబంధించిన పరీక్షలు తప్పనిసరిగా చేసుకోవాలని కోరారు. ఎవరికైనా అత్యవసరంగా చికిత్వలు చేయవలని ఉంటే సీఎం కేసీఆర్తో మాట్లాడి ఏర్పాట్లు. చేస్తామని తెలిపారు.. అవసరాన్ని బట్టి (పతి ఒక్కరూ తప్పనిసరిగా మందులు వాడుకోవాలని, త్వరలోనే కంటి, దంత వైద్య శివిరాలను రాష్ర్ట వ్యాప్తంగా

ఏర్పాటుచేస్తామని తెలిపారు. గతంలో సీఎం కేసీఆర్ సిద్ధిపేట ఎమ్మెల్యేగా పనిచేసిన సమ యంలో సిద్ధిపేట నియోజ కవర్గ ప్రజల దాహార్తిని తీర్చేం దుకు లోయర్ మానేరు డ్యాం నుండి తాగు నీటిని నియోజ కవర్గంలోని ప్రతీ ఇంటికి అందే విధంగా కృషి<del>మ</del>ేశారు. ఈ కార్యక్రమ స్ఫూర్తితోనే ముఖ్య మంత్రి అయిన తర్వాత మిషన్ భగీరథ కార్యక్రమం ద్వారా రాష్ట్రలోని ప్రతీ ఇంటికి తాగునీరు అందిస్తూ దేశానికే ఆదర్శంగా నీలిచారు. అదే విధంగా ఈ రోజు వింతమడక గ్రామంలో |ఫారంభించిన ఆరోగ్య సూచిక కార్యక మం కూడా త్వరలోనే రాష్ట్ర వ్యాప్తంగా ఏర్పాటు

కార్యక్రమాలు సిద్ధిపేట జిల్లాలోనే [పారంభంకావడం జిల్లా (పజల అదృష్టమని , ఈ కార్యక్రమానికి చేస్తామని, ఈ కార్యక్రమం కూడా దేశానికి ఆదర్శంగా సహకరించిన సీఎం కేసీఆర్, యశో దా హాస్పిటల్ యాజమాన్యానికి హరీష్౧ావు కృతజ్ఞతలు తెలిపారు. నిలుస్తుందన్నారు. మీషన్ భగీరథ, ఆరోగ్య సూచిక

## రాష్ట్ర హారీంశాఖలో 32 సూపర్ న్యూమల్ పాశస్సులు

**హైదరాబాద్, అంద్రప్రభ :** రాష్ట్ర హోంశాఖలో కొత్తగా రీ2ి పోస్టల మంజూరుకు అనుమతి ఇస్తూ ఆర్ధికశాఖ ఉత్తర్వులు జారీచేసింది. తెలంగాణ స్పెషల్ పోలీస్ బెటాలియన్స్టేకు సంబంధించి అడిషనల్ కమాండెంట్ పోస్టలు 13, ఆర్మ్డ్ ర్జురు< ఫాళిన్ పిభాగంలో 10 అడిషనల్ సూపరింటెండెంట్ పోస్టలనుకొత్తగా మంజూరు చేశారు. రాగ్న పోలీస్ డైరెక్టర్ జనరల్ ద్వారా అందిన ప్రతీపాదన వేయకు సోమవారం ఆర్ధికశాఖ ముఖ్యకార్యదర్శి కె.రామకృష్ణారావు వేర్వేరు జీవోలు విడుదల దేశారు.

## కాంర్వొరేట్ శకుల సేవ కోసమే చట్ట సవరణలు

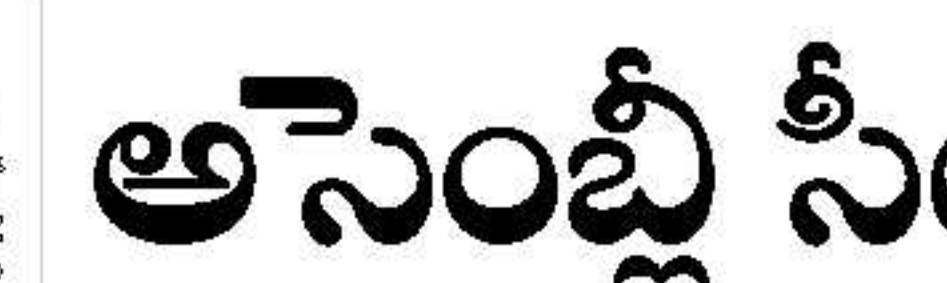

#### (మొదటిపిజీ తరువాయి)

ెంలిపారు. అయితే తెలుగు రాష్ట్రాల్లో అసెంబ్లీ ఎన్నికలు ఇప్పట్టో లేనందున వాటి గురించి ఇప్పటికిప్పుడే చర్యలు కేషట్టాల్సిన అవసరం లేదని అయన అభిప్రాయపడ్డారు. రెండు రాష్ట్రాల్లో అసెంబ్లీ ఎన్నికల నాటికి ఈ ప్రక్రియను హర్తిచేసి, సీట్ల పెంపు జరుగుతుందన్న ఆశాభావం అయన వ్యక్తం చేశారు. కానీ జమ్ము కాశ్మీర్ విషయంలో వెంటనే ఎన్నికలు నిర్వహించాల్సిన అవసరం ఉన్నందున అక్కడ డీలిమిటేషన్ ప్రక్రియను వీలైనంత త్వరగా పూర్తిచేయాల్సిన అవసరం ఉందని జీ వీఎల్ నరసింహారా వు అన్నారు. అందుకే కాశ్మీర్ రాష్ట్ర పునర్వ్యవస్థీకరణ విల్లులో డీలిమిటేషన్ అంశాన్ని కూడా చేర్చినట్టు అయన వెల్లడించారు. ఇంతకాలం పాటు తెలుగు రాష్ట్రాల్లో అసెంబ్లీ సీట్ల పెంపు విషయంలో కేంద్ర ప్రభుత్వ తాత్పారం చేస్తూ వచ్చింది. నిజానికి విభజన చట్టంలో (పస్తావించిన స్థకారం అంద్రస్రదేశ్ అసెంబ్లీలో - ప్రస్తుతమున్న 175 అసెంబ్లీ స్థానాలను 225కు పెంచాలి. అలాగే తెలంగాణ రాష్ట్రంలో భ్రప్తుతమున్న 119సీట్లను 151కి పెంచాల్సి ఉంది. కానీ గత ర్ సంవత్సరాల్లో కేంద్ర ప్రభుత్వం దీనిపై పెద్దగా ఆసక్తి చూపలేదు. తెలుగు ఎంపీలు ఈ అంశంపై పార్లమెంటులో గ్రుస్తామించినప్పుడు రాజ్యాంగపరమైన సాంకేతికసమస్య ఉందని,

# అసెంబ్లీ సీట్లు పెరుగుతాయ్!

#### సాధ్యపడదని కేంద్రం జవావిచ్చింది. ఒకవేళ సీట్లు పెంచాలి అనుకుంటే 2/3 మెజారిటీతో రాజ్యాంగ సవరణ చేయాల్సి ఉంటుందని కూడా కేంద్రం పేర్కొంది. 5 持老 ఈ పరిస్థితుల్లో ఇప్పుడు జమ్ము-కాశ్మీర్ను భారతదేశంలో

హర్తిస్థాయిలో అంతర్భాగం చేస్తూ సాహసోపేత నిర్ణయం తీసుకున్న కేంద్ర ప్రభుత్వం, అక్కడి అసెంబ్లీ సీట్లలో మార్పులు చేర్చులుచేయాలనిసంకల్పించింది.జమ్ము -కాశ్మీర్ రాష్ట్రానికిసిట్ల పెంపు సాధ్యపడినప్పుడు తెలుగు రాష్టాలకు ఎందుకు సాధ్యం కాదన్న (పశ్చ ఇప్పుడు తలెత్తుతోంది. అందుకే దీనిపై కేంద్రం ఆచితూచి స్పందిస్తోంది. తాజాగా కేంద్ర ఎన్నికల సంఘాన్ని ఈ

**హైదరాబాద్, అం(ధ(పభ**ణార్పొరేట్ శక్తులకు స్ట్రేవలు చేసేందుకే కేంద్ర ప్రభుత్వం చట్టాలను సవరి స్మందని సిపిఇ(ఎంఎల్) నేతలు, సామాజి కవేత్తలు మండిపడ్డారు. కేంద్రప్రభుత్వం చేతుల్లో అధికారాలు పెట్టుకోవడమే లక్ష్యంగా -రాజ్యాంగ స్ఫూర్తికి విరుద్ధంగా కొన్ని చట్టసవరణలు జరుగు తున్నాయని వారు ఆరోపించారు. సోమవారం సుందరయ్య విజ్ఞాన కేంద్రంలో -ఉపా, అటవీ, ఆర్టీవి చట్టాల సవరణ, నల్లమలలో యూరేని యం తవ్వకాలను వ్యతిరేకిస్తూ సిపిఐ (ఎంఎల్). న్యూడెమోకైసే తెలంగాణ రాష్ట్ర కమిటీ రాష్ట్ర స్థాయి సదస్సును నిర్వహించింది. సిపిఇ (ఎంఎల్) న్యూడెమ్మోకసీ రాష్ట్ర కార్యదర్శి సాధినే ని పెంకెటేశ్వరరావుఅధ్యక్షత సజరిగిన ఈసదస్సు లో ముఖ్య అతిధులుగా మాజీ ఎమ్మెల్సీ చుక్కా రామయ్య, ఆర్టీఐ రాష్ట్ర మాజీ కమీషనర్ కె. దిలీప్౦ెడ్డి, 'ప్రొఫెసర్ జయధీర్ తిరుమలరావు, ప్రొఫెసర్ కె. లక్ష్మణరావు, సీపీఐ ఎంఎల్ న్యూడెమోక్రెసీ రాష్ట్ర కార్యవర్గ సభ్యులు కె. గోవర్లన్, ఎస్.కె. ముఖ్తార్ పాషా, ప్రగతిశీలమహి కాసంఘం నాయకురాలు వి.సంధ్య తదితరులు పాల్గొని ఉపా, అటవీ, ఆర్టీవి చట్ట సవరణలలో కేంద్ర ప్రభుత్వ విధానాల లోటు పాట్లను వివరిం చారు.. ఉపా చట్ట సవరణపై మాజీ ఎమ్మెల్సీ చక్కారామయ్య మాట్లాడుతూ..దేశంలో ప్రజా స్వామ్య విలువలు పడిపో యాయని ఆపేదన వ్యక్తం చేశారు. ప్రజా ఉద్యమా లను అణచివేయ డంలో ఎంతో కీలకంగా కొనసాగు తున్న ఉపా చట్టాన్ని కేంద్రప్రభుత్వం నిరంకుశంగా మార్చివె 'సిందని విమర్శిం చారు. నిజమైన దేశభక్తులు కవ్యూనిస్మలని, పాలకులు కాదని అన్నారు. ప్రొఫెసర్ జి. లక్ష్మీనా రాయణ మాట్లా డుతూ.. రాష్ట్ర పోలీసులకు కూడా తెలియ కుండా ఎవరినై నా అదుపులోకి తీసుకు ని కేసులు పెట్టడ మే లక్ష్యంగా ఉపా చట్టాన్ని సవరించారని అన్నారు.

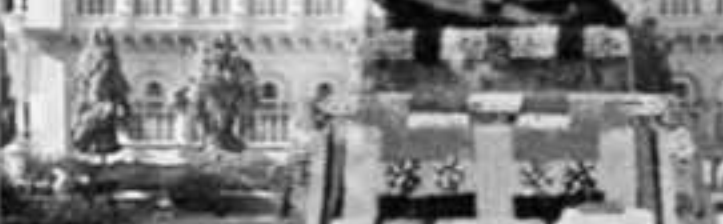

2026 తర్వాత నిర్వహించే జనాభా లెక్కల అధారంగానే భవిష్యత్తలో అసెంబ్లీ, పార్లమెంట్ స్థానాల డీలిమిటేషన్ జరపాల్పిందిగా రాజ్యాంగంలో నిబంధన పొందుపరిచి ఉన్నందున ఇప్పట్లో తెలుగు రాష్ట్రాల అసెంబ్లీ సీట్ల పెంపు

వ్యవహారంపై కసరత్తు శేపట్టాల్నిందిగా కోరినప్పుడు, తమకు అందజేసిన వివరాలు అసంపూర్తిగా ఉన్నాయని, మరింత సమ్మగ సమాచారంతో కేవినెట్ నోట్ తమకు పంపాలని పేర్కొంటూ ఫైల్ను తిప్పి పంపింది. అంటే ఇప్పటికే ప్రారంభమైన ఈ గ్రుక్రియను వచ్చే అసెంబ్లీ ఎన్నికల లోపు పూర్తిచేసి పార్లమెంటులో ఆమోదము]ద వేసే అవకాశం కనీపింోాంది. ఈ క్రమంలో ఆంధ్రప్రదేశ్, తెలంగాణతో పాటు ఈశాన్య భారతదేశంలో ఉన్న విన్న రాష్ట్రాల్లోను కూడా కలెపి ఒకేసారి ఈ ప్రక్రియను చేపట్టవచ్చని ప్రభుత్వ వర్గాల సమాచారం..

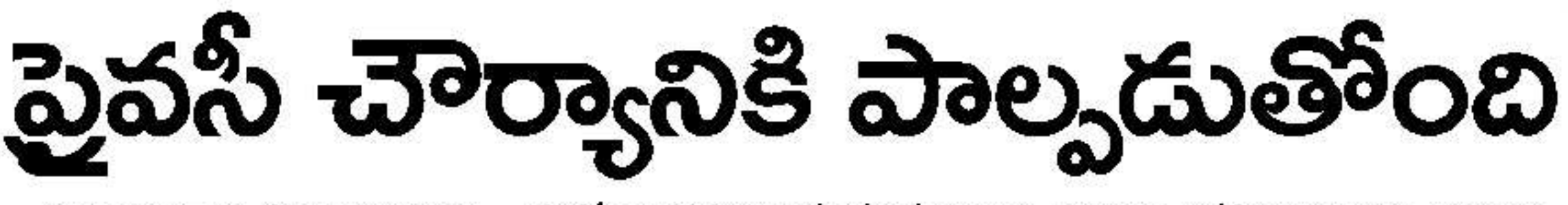

• తెలంగాణ సర్కార్ఐై కేంద్రమంత్రి కిషన్∂ెడ్డికి శ్రవద్ దాసాశికీ ఫిర్యాదు

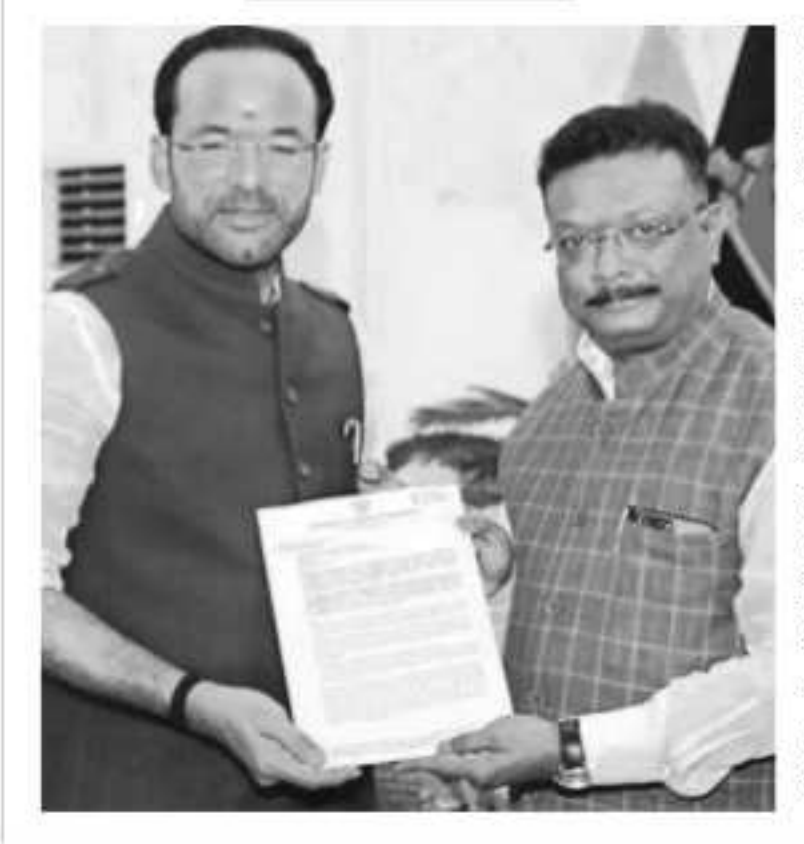

**న్యూఢిల్లీ, అంద్రప్రభ**: సమగ్ర పేదిక పేరులో తెలంగాడా ప్రభుత్వం రాష్ట్ర పౌరుల వ్యక్తిగత డేటాను అధికారికంగా అనుసం. ధానం చేయడంపై దర్యాప్త జరుపుతామని కేంద్ర హోంశాఖా మంత్రి కిషన్ రెడ్డి హామీ ఇచ్చారు. ఏవెనీసీ అధికార (పతినిధి డాక్టర్ శ్రావడ్ దానోజు నేతృత్వంలోని కాంగ్రెస్ పార్టీ ప్రతినిధుల బ్బందం సోమవారం ఢిల్లీలో కిషన్ రెడ్డిని కలిసి వినతి పుతం సమర్పిం చింది. వ్యక్తిగత సమాచారాన్ని, గోప్యంగా ఉండాల్సిన వివరాలను సేకరించి తెలంగాడా సర్కార్ రాజ్యాం గంలోని 21 వ అధికరణా న్ని ఉల్లంఘించిందని, డేటా (గోప్యత, రక్షణ) చట్టం – 2011, ఇన్ఫర్మేషన్ టెక్నాలజీ యాక్ట్ - 2008లనే కాకుండా సుబీంకోర్టు మార్గదర్శకాల్ని సైతం ఉల్లంఘించిందని కిషస్ రెడ్డికి ఫిర్యాదు రేశా రు. అధికారిక డేటాను రాజకీయ - ప్రయోజనాల -కోసంటీ ఆర్ఎస్ దుర్వినియోగం చేస్తోందని వారు ఆరోపించారు. ఇటీవల హైదరా బాద్లో జరిగినఓ జాతీయ సదస్సులో ఇటీ శాఖ ముఖ్య కార్యద ర్మి జయేశ్ రంజన్ ప్రసంగిస్తూ సిటిజన్ కి60 ఫ్రెట్ స్కేర్లమ్న వ్వరాలను వెంలైడ్లంచడలతో ఆందోళన కలిగించిందని వారు వివరించారు. రాష్ట్రప్రభుత్వం చట్టవిరుద్దం. గా రహస్యంగా వ్యక్తుల వ్యక్తిగత గోప్యతా సమాచార సేకరించిం. దని అయన ఒప్పుకు న్నారని ప్రతినిధుల బృందం కేంద్ర మంత్రికి తెలిపింది... శ్రవణ్ దానోజు తెలంగాడా భవస్లో మీడియాతో

వరంగల్ లీగల్, భభన్యూస్

:ఎనిమిదేళ్ల జీతం జరిగిన ఓ హత్య

కేసులో 16 మంది నిందితులను

దోషులుగా |పకటించిన వరంగల్

జిలా కోరు వారికీ జేవితమైను

విధించింది. ఈ మేరకు జిల్లా

ప్రధాన న్యాయమూర్తి ఈగ తిరు

మల దేవి తీర్పు చెప్పారు. జీవిత

ఖైదు పడిన వారిలో ప్రధాన నింది.

గ్రామానికి చెందిన గౌరు అశోక్రెడ్డి 2012 మార్చి 4న

ద్విచక్రవాహనంపై వెడుతూండగా మార్గం మధ్యలో

కొండపాక రఘు(చిక్రపతి), అతడి అనుచరులు కగ్గరలు,

ఇనుపరాడ్లతో దాడి చేశారు. తీ్నంగా గాయపడిన

మాట్లాడుతూ… ఫ్రైవేట్ సంస్థ లు, బ్యాంకులు, ఆర్ధిక సంస్థలు, వ్యక్తిగత ఈ మెయిల్స్, పాస్ట్ వర్ట్లీల ద్వారా గ్రుతి ఒక్కరి డిజిటల్ లావాదేవీలను ప్రభుత్వం సేకరిం చిందనే విషయం స్పష్టమవు తోందనిచెప్పుకొచ్చారు. డేటా సీకరణ విషయాన్ని స్టైవేట్ సంస్థల కు అప్పగించడం అందోళనకలిగించేఅంశమని, అసమాచారం అసాంఘిక శక్తులకు చేరదనే గ్యారంటీ ఏంటని అయన ప్రశ్నిం చారు. తెలంగాడా సర్కార్ చర్యలు ఇటీ యాక్టు లోని వివిధ సెక్షన్లో ను ఉల్లంఘిస్తున్నాయని ఆరోపించారు. దుభుత్వ చర్యలు ఇన్ఫర్మే షన్ టెక్నాలజీ యాక్ట్ – 2000, ఇటీ యాక్ట్–2000లోని పెక్షన్ 12ఎలను యథేచ్చగా ఉల్లంఘించిందని డాక్టర్ దాసోజు శ్రవడ్ చెప్పారు. ఈ డేటాను వచ్చే మున్సిపల్ ఎన్నికల కోసం

స్ధానిక సంస్థలరిజర్వేషన్లు పెంచి వీసీలకు రాజకీయ

£

భవిష్యత్తు అందించిన ఘనత తెలంగాణ రాష్ట్ర స్టబ్లానికే దక్కిందన్నారు. రాష్ట్రంలో 80శాతంజనాభాఉన్న వీసీ, ఎస్సీ, ఎస్ట్ వైఎనారిటీలకోసం సీఎం కేసీఆర్ ఆనేక అవివృద్ధి , సంక్షేమ కార్యక్రమాలు ಅಮಲು చేస్తున్నారన్నారని మంత్రి శ్రీనివాస్ గౌడ్ పెర్కొన్నారు. కార్యక్రమంలో ఎమ్మెల్యే చంటి క్రాంతి కిరడేతో పాటు పుస్తక రచయిత కె.కుమారసాయి. ముత్యం వంకన్న గౌడ్ఎంల్గొన్నారు.

Ph: 23311789, 23312341 Fax: 040 2331987

NOTICE

Notice is hereby given pursuant t

Regulation 29 read with Regulation

47(1)(a) of SEBI (Listing Obligations and

Disclosure Requirements) Regulations,

2015, that a meeting of the Board of

Directors of the company will be held on

Wednesday, the 14th August, 2019 at

11.30 AM at the Registered Office of the

Company to consider and approve inter-

alia the Unaudited Financial Results of the

Company for the Quarter ended 30th

Trading Window for dealing in Equity

Shares of the Company shall remain

closed from June 30, 2019 to August 16.

For Southern Magnesium &

**Chemicals Ltd** 

Sd/- N. Rajender Prasad

Jt. Managing Director and CFO

Place: Hyderabad

2019 (both days inclusive).

 $05 - 08 - 2019$ 

Date: 05.08.2019

June, 2019.

పెబీ (ఎల్ఓడిఆర్) రెగ్యులేషన్స్, 2015 యొక రిగు్లలేషన్ 47తో చదువుకోబడే రెగ్యులేషన్ 21 aమనరించి ఇందుమూలముగా **తెలి**య !యునది ఏమనగా 30 జూన్, 2019తో బగిసిన త్రైమాసికం కొరకు అడిటిచేయన ఆర్థిక ఫలితాలను ఇతర విషయాలతో పాటు<br>పరిశీలించుట - మరియు - అమోదించుటకు తైరెక్టర్ల బోర్డు సమావేశం సోమవారం 12 ఆగస్తు<br>2019న ప్రాట్ వెం.72, ఇం.వెం. 8-2-334/3 4, రోడ్మ నెం.5, ఎస్.బి.ఐ, -ఎగ్జిక్యూటివ్ ఎన్మో! బంజారాహల్స్. ్మాదరాబాద్ )ರುಟ. రి.జి-500034 వద్ద జరుగనున్నది పకటన కంపెనీ యొక, వెబ్సెట్ **www** smslife.in మరియు BSE వెబ్సెట www.bseindia.com)&NSE (www nseindia.com) ఫై కూడా లభించును. By order of the Board For SMS Lifesciences India Limited Pavan Pis

**SMS Lifesciences India Limite** 

Regd.& Corporate Office: Plot No:19-BI.

Opp.BVBP School, Road No:71,

Jubline Hills, Hyderabad - 500096

CIN :L74930T62006PLC050223,

Email:info@smslife.in, www.smslife.in

**,పకటన** 

SOUTHERN MAGNESIUM AND Place: Hyderabad Date: 05.08.2019 Company Secretary **CHEMICALS LIMITED** CIN: L27109TG1985PLC005303 Regd. Off: Deccan Chambers, 5" Floor, 5-3-666/B, Somajiguda, Hyderabad - 82. **SMS Pharmaceuticals Ltd.** Email: southernmagnesium@gmail.com

CIN :L24239TG1987PLC008066 Regd. Office : Plot No. 72, H.No: 8-2-334/3 & 4, Road No. 5. SMS Opp. 581 Executive Enclave, Banjara Hills Hyderabad TG 500034 Email:info@smspharma.com, www.smspharma.com

<sub>ట్</sub>పకటన

ెంబ్ (ఎల్ఓడిఆర్) రెగు్యలేషన్స్, 2015 యొక రెగ్యులేషన్ 47తో చదువుకోబడే రెగ్యులేష, 29 అనుసరించి ఇందుమూలముగా తేలియ జేయునది ఏమనగా 30 జూన్, 2019తో ముగి పిన తైమాసికం కొరకు ఆడిట్ చేయని ఆర్థిక ఫలితాలను ఇతర విషయాలతో పాటు పరిశీలించుట మరియు అమోదించుటకు డైరెక్టర్ల బోర్డు సమావేళం కంపెనీ నమోదిత |కార్యాలయం వద్ద సోమవారం 12 ఆగస్కు<br>|2019న జరుగనున్నది. భకటన కంపెనీ యొక్క వెబిసైట్ www. smspharma.com మరియు BSE వెబిసెట్ www.bseindia.com) & NSE (www.nseindia.com) పై కూడా లభించును. By order of the Board For SMS Pharmaceuticals Ltd. lamesh Babu Potlur Chairman and Place: Hyderabad Managing Director Date: 05.08.2019

కంపెని పెక్టరర

తెరాస -వాడుకుంటోందని ఆరోపించారు.ఈ ఏడాది మార్చిలో పెటీ గ్రిడ్ ఇండియా సైవేట్ లిమిటెడ్, తెలుగుదేశం పార్టీలకు వ్యతి రేకంగా తెలంగాణ పోలీసులు కేసులు నమోదు చేసిన విషయాన్ని ఆయన గుర్తు చేశారు. రాజకీయ ప్రయోజనాల కోసం సేవామిత్ర పేరుతో రాజకీ య అవసరాల కోసం డేటా సేకరిం చిందని, తెలంగాణ సమత్వం సిటీజన్ కి60 దుర్వినియో గం చేయట్లేదని గ్యారంటీ ఏముందని ప్రశ్నించారు. దీనిపై స్వతం త్రసంస్థతో విచా రణజరిపించాలని కిషన్ రెడ్డిని కోరామని, దర్యాప్తు జరప కపోతే తెలంగాడాహైకోర్టును ఆశయిస్తామని శోవడోత త పెల్లడించారు. 16කාරයාපී ස්කෂ් ඉිකා

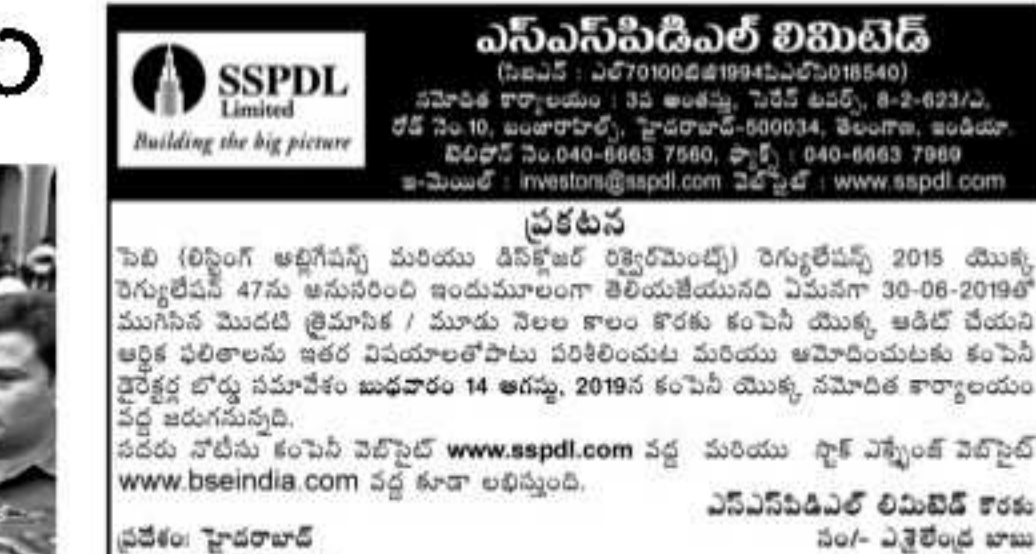

16 నుంచి ఆరోగ్యశ్రీ, అపేస్తాం

- నెట్ఐర్క్ అనుపత్రుల సంఘం సమ్మె నోటీసు
- సీఎం కేసీఆర్, వైద్యమంత్రి ఈటల ఆరోగ్య-శ్రీ ట్రస్ట్ సీఈవోలకు మెయిల్
- 15 లోగా బకాయిలు

సంఘం కార్యవర్గ సమావేశంలో ఈ నిర్ణయం చేస్తూ ఏక∱గివంగా తీర్మానం చేయగా. సోమవారం సమ్మె నోటీసులను ప్రభుత్వానికి శేరహేశారు. గతంలో ఒకసారి ఈ నిర్ణయం జరిగినా వైద్యమంత్రి ఈటెల రాజేందర్ జోక్యం తో తమ నిర్ణయాన్ని ఒక నెలరోజులకు వాయిదా వేసుకున్న సంఘాలు, ప్రభుత్వం బకాయిలు చెల్లించక పోవడంతో మళ్లీ  $15x \, \text{a}$   $15x \, \text{a}$   $15x \, \text{a}$   $15x \, \text{a}$   $15x \, \text{a}$   $\text{b}$   $\text{c}$   $\text{d}$   $\text{d}$   $\text{e}$   $\text{d}$   $\text{e}$   $\text{d}$   $\text{e}$   $\text{d}$   $\text{e}$   $\text{d}$   $\text{e}$   $\text{d}$   $\text{e}$   $\text{d}$   $\text{e}$   $\text{d}$   $\text{e}$   $\text{$ ఆందోళనబాట పట్టాయి. జూలై లో ఇచ్చిన హామీలు అమలు కాకపోవడం తో గత్యంత రం లేక ,మరిన్ని అప్పుల భారం నుంచి తప్పుకో వటా నికి ఈ సమ్మెకు దిగినట్లు వెల్లడిండిం చింది. కాగా ఆరోగ్య త్దీ నెట్ వర్కులో ప్రభుత్వ ఆసుపుతు లు కాకుండా 210 ఫైవేటు అనుపుతులు ఉన్నాయి. వీటికి ప్రతి నెల రూ.100 కోట్లు అవసరం ఉంటుంది. దాంతో గతరెండేళ్లుగా సకాలంలో నిధులు అందక బాకాయిలు పేరుకుపోతున్నాయి. గత డిసెంబరునాటికి

హెల్తో శ

రూ1500 కోట్లకు చేరింద ని నెట్ వర్క్ అసుపుతులు అంటున్నాయి. కానీ ప్రభుత్వం మాత్రం గత డిసెంబరు నాటికి రూ.800 కోట్ల బాకాయి లుండగా రూ.శీర్0 కోట్లు చెల్లిం చినట్లు, మిగిలిన బకాయిలు రూ.450 కోట్లు మాత్రమే నంటోంది.పలుకుబడి కలిగి న 17 బడా కార్పొరేట్ ఆసుప (తులకు మళ్లించే కార్యక్రమం జరుగుతోందని ఆరోపణ ఉంది. దాంతో ఓ మోస్త రు ఫ్రైవేటు అసుపత్రులు నష్టపోవాల్సిన పరిస్థితి ఏర్పడింది.

రూ.1000కోట్లు ఉండగా అవికాస్తా ప్రస్తుతం.

100 కోట్లు విడుదల చేసిన ప్రభుత్వం

## చెళ్లించాలని అర్జిమేటం

**హైదరాబాద్,అంద్రప్రభ** ఆరోగ్యశ్రీ నెట్వర్క్ ఆసుపత్రులు మరోసారి సమ్మెకు సిద్ధమ య్యాయి. [పభుత్వానికి బకాయిలు చెల్లిం] పుకుగడువును ఆగస్టు 15 గా నెట్ వర్క్ అను పుతుల సంఘం చుకటించింది. - బకాయిల -చెల్లించనిపక్షంలో 16 నుంచినమ్మె చేస్తామని సోమవారం సీఎం కేసీఆర్, వైద్యమం|తి మంత్రి ఈటెల,ఆరోగ్యశీ టప్న నీఈవోలకు సమ్మె నోటీసును మెయిల్ చేసినట్లు సంఘం అద్యక్షుడు డా: వి,గ్రుకాశ్ వెల్లడించారు. ఆదివారం జరిగిన నెట్ వర్క్ ఆసుపుతుల

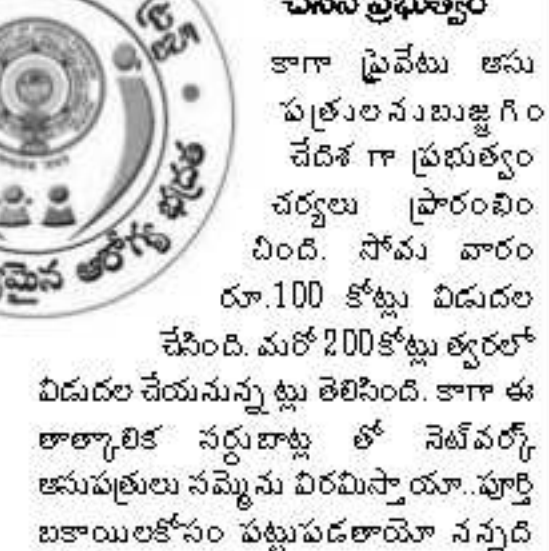

తుడు కొండపాక రఘు, ఇటీవల జరిగిన పంచాయతీ ఎన్నికల్లో నాగారం గాను సర్పంచ్గా ఎన్నికవడం విశేషం. ఈ కేసు పూర్వాపరాలు ఇలా ఉన్నాయి. హసన్పర్తి మండలం నాగారం గ్రామంలో బొడ్డాయి విషయంలో 2011లో ఇరువర్గాలు ఘర్షణ పడ్డాయి. ఆ తరువాత కూడా ఆ కక్షలు కొనసాగాయి.

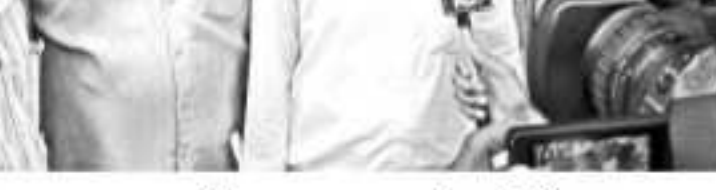

అశోక్రెరెడ్డి భార్య మమత ఎంత ప్రాధేయపడినాకరగని దుండగులు దారుణంగా హతమార్చారు. పాతకక్షల ను మనసుల్స్లో పెట్ముకొని ఉద్యేక్త పూర్వకంగా చంపి వేశారని అశోక్ రెడ్ భార్య మమత అదే రోజు స్వాక హసన్పర్తి పోలీసెస్ట్ఫేషన్లో ఫిర్యాదు చేసింది. ఈ కేసు ను విచారించిన - సెక్షస్ కి20,120వి, 149, 148,841 సెక్టస్లో ప్రకారం హత్య కేసులో నిందితులైన 16 మంది కి జీవిత ఖైదు విధిస్తూ సోమవారం తీర్పు చెప్పింది.

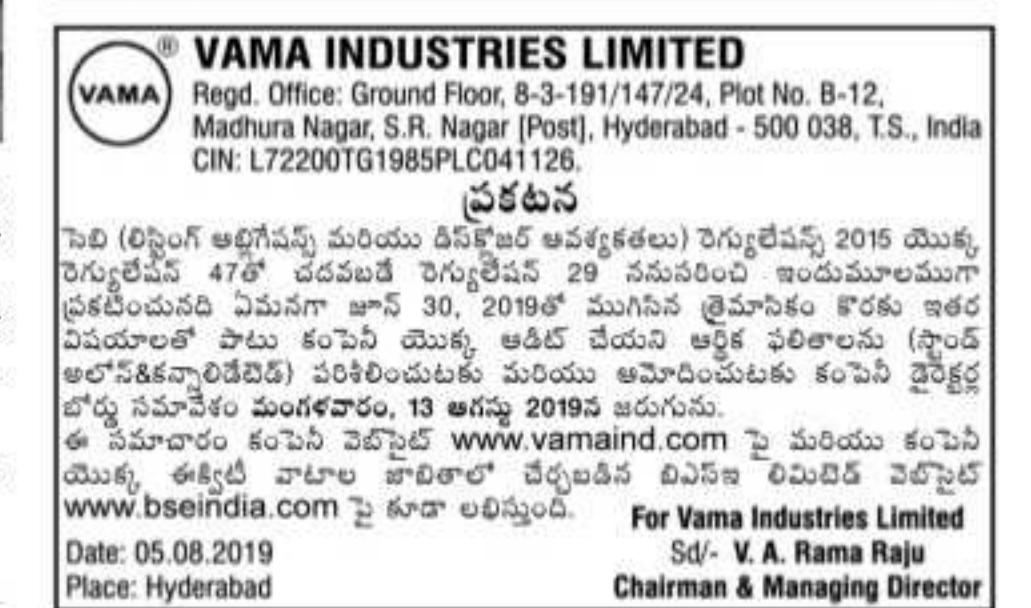

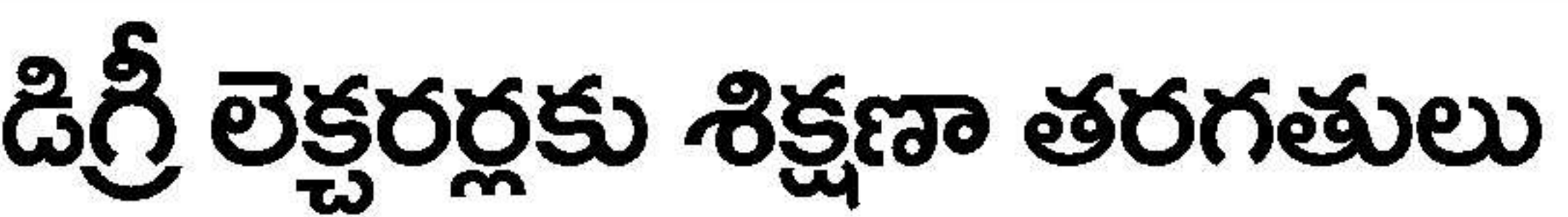

వేవిచూడాల్సిందే..

 $\bullet$  సబ్జెక్నుల వాలీగా నిర్వహించనున్న యూనివర్శిటీలు• ప్రభుత్వ, ప్రైవేటు, ఎయిదెడ్ అందలకీ శిక్షణ ● 20వేల మంది విడతల వాలీగా శిక్షణ

**హైదరాబాద్, అంద్రప్రక:** తెలంగాణ రాష్ట్రంలో ఉన్న డిగ్రీ లెక్సరర్లకుశిక్షణాతరగతులనునిర్వహించనున్నారు. ప్రభుత్వ,

స్టైవేటు, ఎయిడెడ్ డిగ్రీ కాలేజీల్లో బోధించే అందరూ లెక్సరర్ల కు శిక్షణా తరగతులను నిర్వహించాలని -తెలంగాణ ఉన్నత విద్యా మండలి నిర్ణయించింది. శిక్షణా తరగతుల్లో భాగంగా చాయిస్ బేస్త్ కైడిట్ సిస్టం(సీపీసీఎస్) విధానంతో పాటు కైడిట పాయింట్లపై స్పష్టమైన అవగాహనను కల్పించాలని భావించి. ఈ శిక్షణా తరగతులను నిర్వహించనున్నారు.

20వేల మంది లెక్షరర్లు.. రాష్ట్రంలోని ప్రభుత్వ, ఫ్రైవేటు, ఎయిడెడ్ కాలేజీల్లో సుమారు 20వేల మంది వరకు లెక్సరర్లు ఉంటారు. ఈ విద్యా సంవత్సరం యూనివర్సిటీల అనుబంధ గుర్తింపు ఉండి విద్యార్థులతో కొనసాగుతున్న కాలేజీలు - 800 వరకు ఉంటాయి.. ప్రతి కాలేజీలో కనీసం 10 మందికి తగ్గకుండా లెక్చరర్లు ఉంటారు. అయితేచాలాకాలేజీల్లో 20 మంది నుంచి కి0ి వుంది వరకు ఉంటారు. ఇలా చూస్తే సరాసరి |పతి కాలేజీలో -20 మంది చొప్పున కాలేజీల్లో సుమారు 16000 మంది లెక్సరర్లు ఉంటారు. అలాగే ప్రభుత్వ డిగ్రీ కాలేజీల్లో 1380 మంది రెగ్యులర్ లెక్నరర్లు -800 మంది కాంట్రాక్ట్

లెక్చరర్లతోపాటు మరో 868 మంది గెస్టు లెక్చరర్లు ఉంటారు. వీరందరూ కలిసి 3143 మంది ఉండగా మరో 200 మంది వరకు ఎయిడెడ్ కాలేజీల్లో లెక్చరర్లుగా కొనసాగుతున్న వారు ఉన్నారు. ఇలా మొత్తంగా సుమారు 20,000 మంది లెక్సరర్లు ఉంటారు. వీరికి. విడతల వారుగా శిక్షణా తరగతులను నిర్వహించనున్నారు. త్వరలోనే వీరికి శిక్షణా తరగతులను నిర్వహించడానికి తెలంగాణ ఉన్నత విద్యా మండలి యూనివర్స్టిటీలకు తగిన ఆదేశాలు జారీ చేసింది. యూనివర్స్ టీలు సబ్జెక్టుల వారీగా లెక్సరర్ల సంఖ్యమ సేకరించిన అనంతరం శిక్షణా తరగతులను |పారంవించనున్నారు. అయితే సీబీసీఎస్ విధానం రాష్ట్రంలో 'పారంభం అయి మూడు సంవత్సరాలు ముగిసిందని ఇప్పుడు సీబీసీఎస్మెం లెక్సరర్లకు అవగాహన కల్పించడంపై అధ్యాపక సంఘాలు ఒకింత అశ్వర్యం వ్యక్తం చేస్తున్నప్పటికీ ఇప్పటికైనా శిక్షణను ఇవ్వాలని నిర్ణయించినందుకు సంతోషం వ్యక్తం చేస్తున్నాయి.

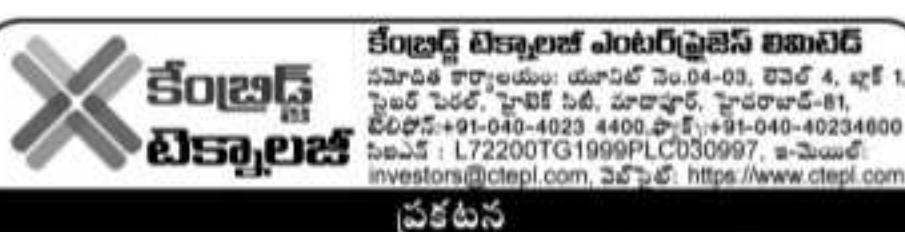

పెబీ (లిస్టింగ్ ఆల్లిగేషన్స్ మరియు డిస్కోజర్ రిక్వెరమెంట్స్) రెగ్యులేషన్స్ 2015 యొక్క రెగ్యులేషన్ 47 తో చదవబడే రెగ్యులేషన్ 29 అనుసరించి ఇందుమూలంగా తెలియజేయునది ఏమనగా జూన్ 30, 2019తో ముగిసిన మొదటి త్రైమాసికం కొరకు కంపెనీ యొక్క ఆడిట్ చేయని (స్పౌండ్ అలోన్ మరియు కన్నాలిడేచెడ్) ఆర్థిక ఫలితాలను ఇతర విషయాలతో పాటు పరిశీలించుటకు మరియు ఆమోదించుటకు కేంటైడ్డి టెక్నాలజీ ఎంటర్(పైజెస్ లిమిటెడ్ యొక్క డైరెక్టర్ల బోర్డు సమావేశం సోమవారం ఆగస్సు, 12, 2019 ర జరుగనువుది. ఈ నోటీసు కంపెనీ వెబ్సెట్ http://www.ctepl.com / ఉన్నది మరియు స్టాక్ఎక్బ్రేంజ్ వెబ్సౌట్లు http://www.bseindia.com / మరియు http://www.nseindia.comలో కూడా పొందవచ్చును. కేంట్ర్ విక్టాలకీ ఎంటర్ పెక్టెస్ లిపునెడ్ తరసన

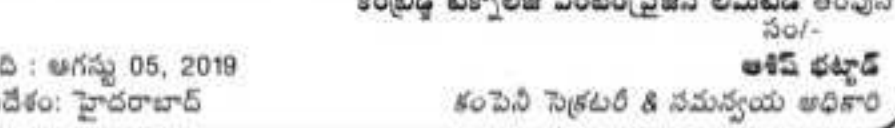